## **96-0520: Considerations for Frame-Level Throughput and Latency Measurements of ATM Switches**

**Raj Jain, Gojko Babic, Bhavana Nagendra**

Washington University in Saint Louis<br>Jain@cse.wustl.edu The Ohio State University of the Ohio State University of the Ohio State University of the Ohio State University of the Ohio State University of the Ohio State University of the Ohio State University of the Ohio State Univ

http://www.cse.wustl.edu/~jain/

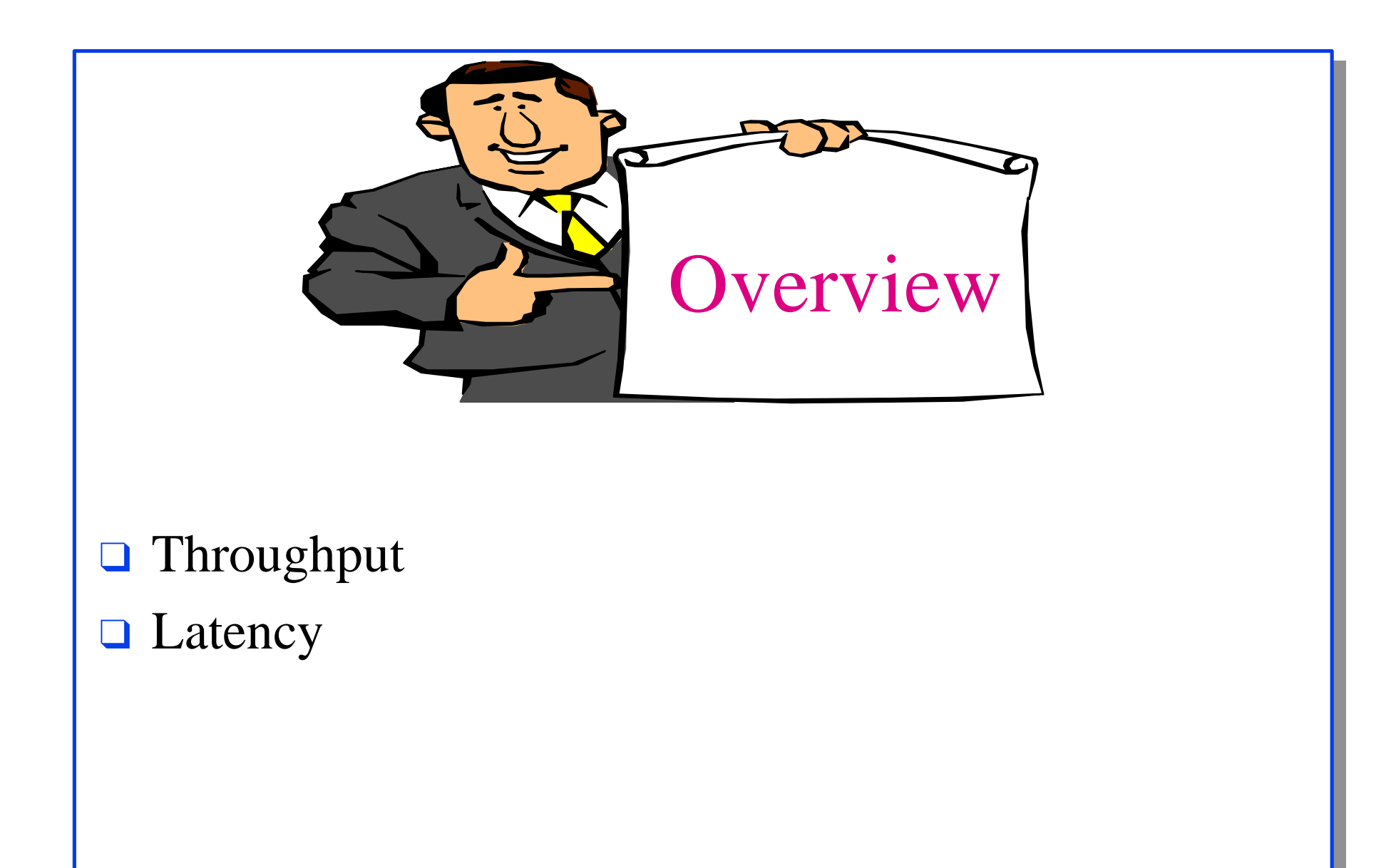

## **Throughput**

- Zero Loss and Peak  $\Box$
- Unit = Frames/sec, cells/sec, or bits/sec  $\Box$ bits/sec is most intuitive and does not require specifying a size.
- Measure With and without background (VBR)  $\Box$

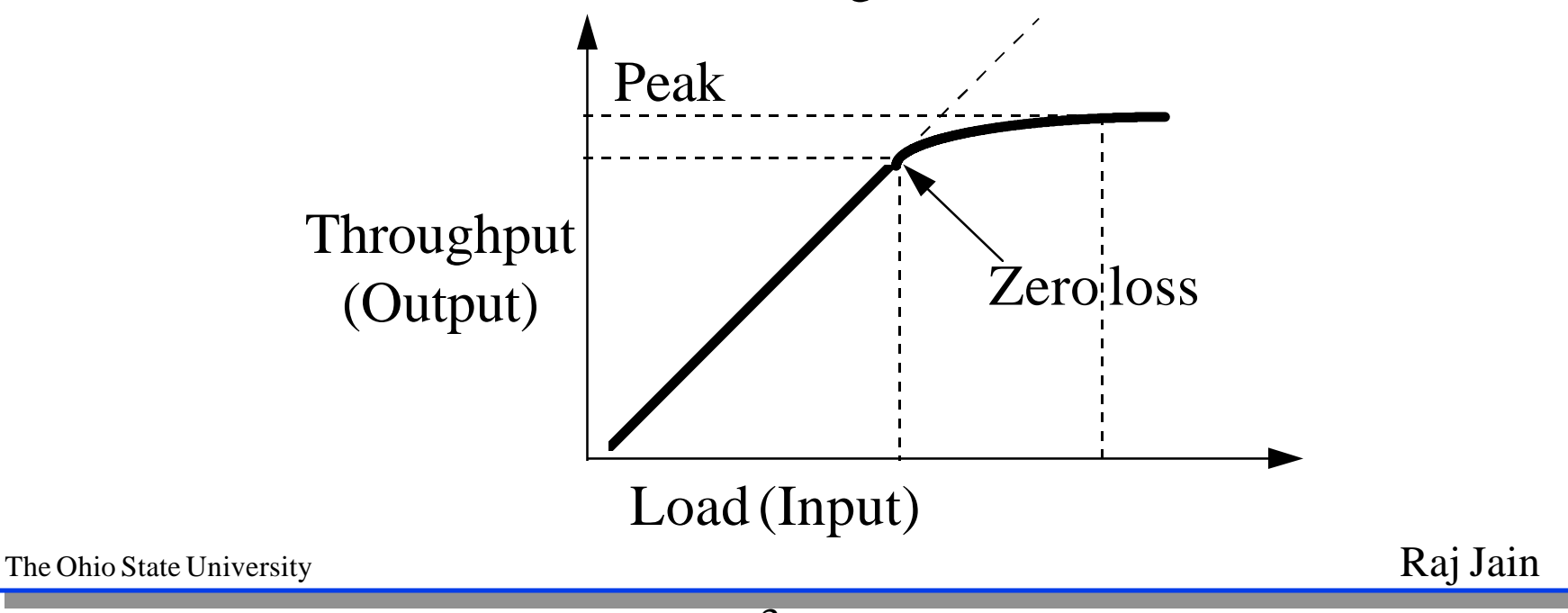

![](_page_3_Figure_0.jpeg)

![](_page_4_Figure_0.jpeg)

- $FIFO = LILO$
- $FILO = FIFO + Frame time = FIFO + Frame size m/Speed C_{out}$
- LIFO = FIFO Frame time = FIFO m/C<sub>out</sub>
- Total Delay =  $\text{FILO} = \text{Switch}$  latency + Frame time
- This assumes contiguous frames  $\Box$  $\Rightarrow$  No idle cells intermingled
- Also assumes input and output lines are of same speed.  $\Box$

![](_page_5_Figure_0.jpeg)

## **Latency Definitions: Comparison**

![](_page_6_Picture_185.jpeg)

![](_page_7_Figure_0.jpeg)

![](_page_8_Figure_0.jpeg)

- Total Delay =  $FILO =$  Switch Latency + Frame Time  $\Box$
- Switch Latency = FILO  $m/C_{out}$  = FIFO  $\Box$
- In this case, LILO will give wrong answer.  $\Box$
- LILO > FILO m/C<sub>out</sub>  $\Rightarrow$  MIMO = FILO-m/C<sub>out</sub>  $\Box$
- MIMO is also correct

![](_page_9_Figure_0.jpeg)

![](_page_10_Figure_0.jpeg)

- It it difficult to get contiguous frame on output since output  $\Box$ is much faster unless the switch stores the entire frame.
- Some of the flaws of traditional definitions can also be seen  $\Box$ by considering a switch with zero latency.
- There are four possible cases:  $\Box$ 
	- 3a. Contiguous Frame, Zero switch latency
	- 3b. Non-contiguous frame, zero switch latency
	- 3c. Contiguous Frame, non-zero switch latency
	- 3d. Non-Contiguous Frame, non-zero switch latency

![](_page_11_Figure_0.jpeg)

LILO is zero. So it is correct.

 $MIMO = Min{LILO, FILO - m/C}_{out}$  is zero.  $\Box$ It is also correct.

![](_page_12_Figure_0.jpeg)

MIMO = Min{LILO, FILO - m/C<sub>out</sub>} is zero.  $\Box$ So it is also correct.

**Case 3c: Cin<Cout, Contiguous Frame, Non-Zero Switch Latency**

FIFO can be made arbitrarily large by increasing the output  $\Box$ link speed (and not changing the switch at all). FIFO is not an incorrect measure of switch latency.

■ 
$$
FILO - m/C_{out} = FIFO
$$
 is similarly incorrect.

- LILO is the only metric that can be argued to be the correct  $\Box$ measure of switch latency.
- $\Box$  LILO < FILO m/C<sub>out</sub>  $MIMO = Min{LILO, FILO - m/C}_{out} = LILO$ MIMO is also a correct measure.

![](_page_14_Figure_0.jpeg)

- FIFO can be made arbitrarily large by increasing the output  $\Box$ link speed (and not changing the switch latency at all).
- FIFO can also be made small by sending the first cell fast but  $\Box$ introducing idle cells later  $\Rightarrow$  FIFO is not correct.
- FILO  $m/C_{out}$  > FIFO is similarly incorrect.  $\Box$
- LILO is the only metric that can be argued to be correct.  $\Box$
- $LILO < FILO m/C_{out}$  $MIMO = Min{LILO, FILO - m/C_{out}} = LILO$

![](_page_15_Picture_0.jpeg)

Throughput: Zero-loss throughput and peak throughput  $\Box$ Latency = Min{LILO, FILO-m/C<sub>out</sub>} = MIMO  $\Box$